# **Table of Contents**

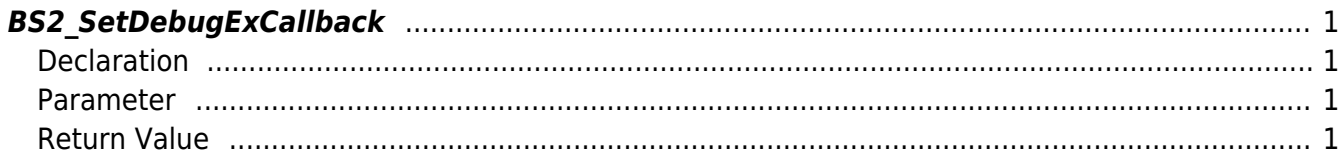

 $1/1$ 

<span id="page-1-4"></span>[Debugging API](http://kb.supremainc.com/bs2sdk/doku.php?id=en:debugging_api) > [BS2\\_SetDebugExCallback](#page-1-4)

## <span id="page-1-0"></span>**BS2\_SetDebugExCallback**

[+ 2.5.0] Registers the callback function that gets called for debugging message.

### <span id="page-1-1"></span>**Declaration**

#include "BS\_API.h"

```
int BS2_SetDebugExCallback(CBDebugExPrint ptrCBDebugExPrint, uint32_t level,
uint32_t module);
```
#### <span id="page-1-2"></span>**Parameter**

- [In] *ptrCBDebugExPrint* : Callback function that is called for debugging message
- [In] *level* : Debugging information level

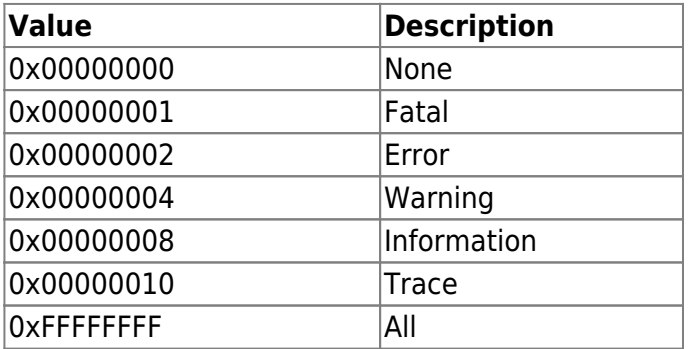

• [In] *module* : Debugging module information

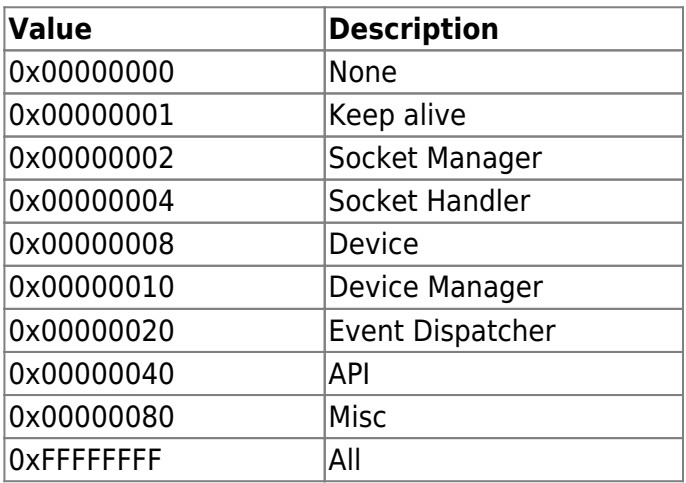

#### <span id="page-1-3"></span>**Return Value**

If successfully done, BS\_SDK\_SUCCESS will be returned.

If there is an error, the corresponding error code will be returned.

From:

<http://kb.supremainc.com/bs2sdk/>- **BioStar 2 Device SDK**

Permanent link:

**[http://kb.supremainc.com/bs2sdk/doku.php?id=en:bs2\\_setdebugexcallback](http://kb.supremainc.com/bs2sdk/doku.php?id=en:bs2_setdebugexcallback)**

Last update: **2018/12/19 10:52**